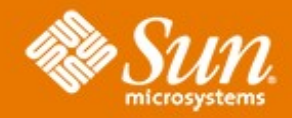

#### **Solaris Volume Manager : Maintenance**

835

п

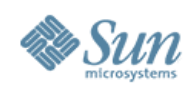

### **Solaris Volume Manager Maintenance**

- Device Resyncs
- Hotspares

- Metarecover command
- Metaparam command
- Emergency config rebuilding

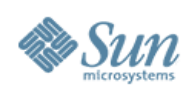

# **SVM Device Resyncs**

- Applies to mirrors only
	- > RAID-5's rebuild data from parity info
- Full resync
	- > Applied on metattach of new sub-mirror
	- > Complete copy of all data to new device
- Partial resync
	- > Applied to a replaced component
	- > Only copies data for that component
- Optimised resync
	- > Uses DRL to only copy changed regions

Copyright 2006 Sun Microsystems, Inc. All rights reserved.

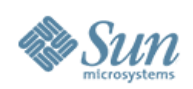

# **Dirty Region Logs**

- DRL applies to each sub-mirror
	- > Two copies, same data in each copy
- Tracks changes that need to be applied
- Do not record any user data only a bitmap
- Stored in the metadb's

`

- > Replicated and distributed automatically
- > Check location with "MD\_DEBUG=STAT metastat"

Regions which are dirty: 0% (blksize 16779 num 1001) Resync record[0]: 0 (/dev/dsk/c0t0d0s3 16 8192) Resync record[1]: 1 (/dev/dsk/c0t0d0s3 8208 8192)

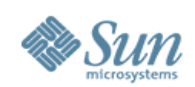

#### **Dirty Region Logs**

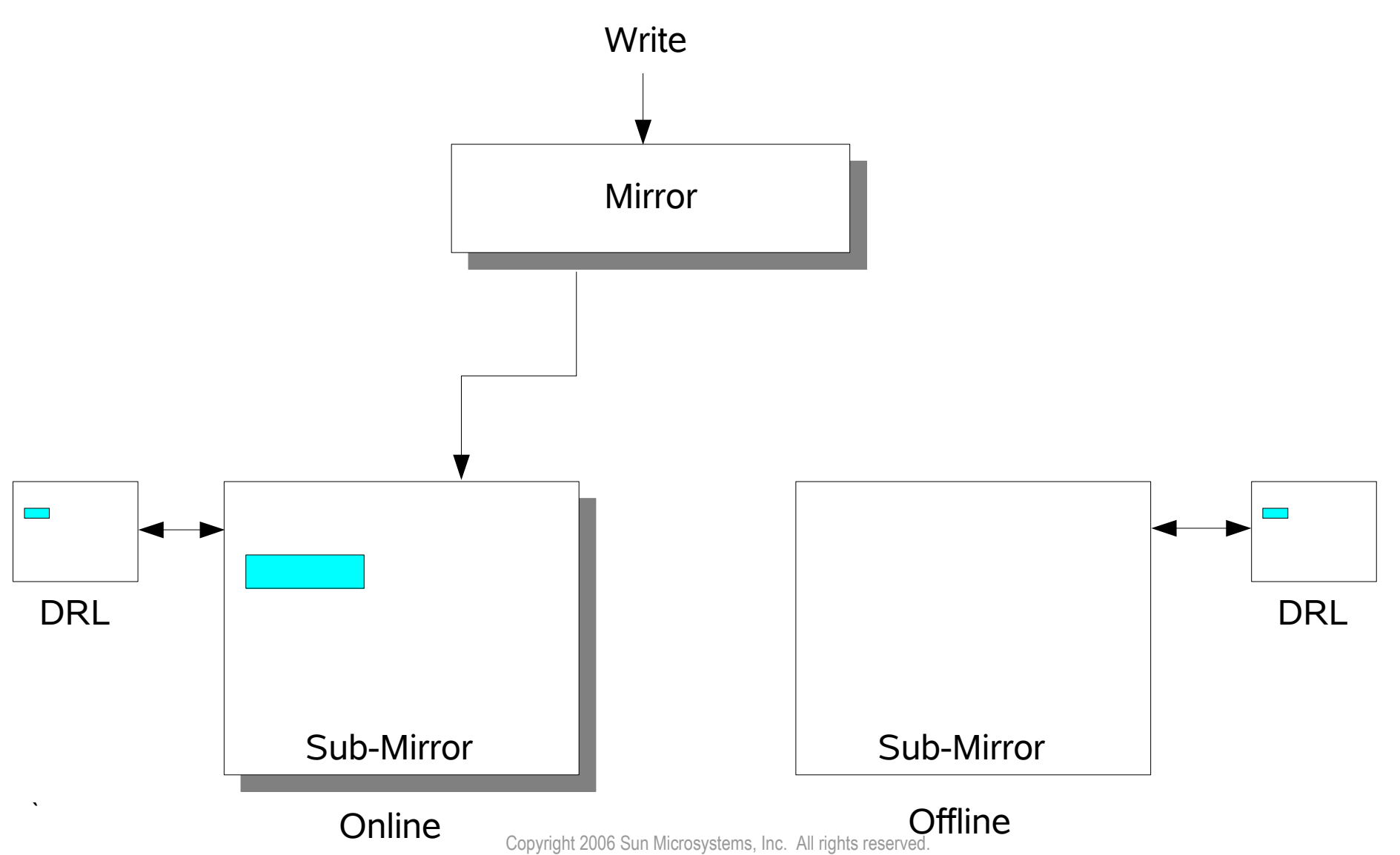

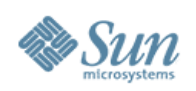

### **Hotspare Pools**

- Pools of devices that can be used to replace failed disks
- Only apply to RAID-5 or mirror metadevices
- Pools manually associated with devices
	- > Metainit -h

- > Metaparam -h
- Automatically inserted / removed from a metadevice
	- > On failure insert and resync / rebuild
	- > On metareplace remove and return to pool
- Size may be equal or greater than the failed device

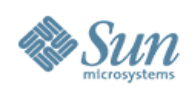

#### **Metarecover Command**

- Used to recover Soft Partitions
- Can either :

- > Scan a device for watermarks, recover SP's
- > Re-build watermarks from metadb data
- The only supported method to rebuild SP's > New watermark offsets can be changed in patches

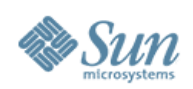

#### **Metaparam Command**

- Used to modify device parameters
- Specifically :
	- > Add / delete hot-spares
	- > Change sub-mirror resync order
	- > Change mirror read / write options
- Cannot :

`

> Change interlace values

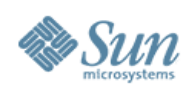

### **Configuration Re-Build**

- Configs can be re-built when all metadb's are lost
- Data remains on the disks, even when metadata is lost
- Can re-scan for metasets as well

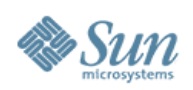

## **Configuration Re-Build**

- 1. Create new metadb's to replace lost / corrupted ones
- 2. Check /etc/lym/md.cf file
	- > Ensure that all local set devices are correct
	- > Ensure that any RAID-5 devices have '-k' flag
- 3. Copy md.cf to md.tab

- 4. Use metainit to re-create devices
- 5. Use metaimport to scan and import any metasets

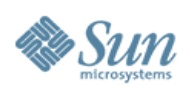

# **Re-Creating RAID-5 Devices**

• Metainit's '-k' flag required

- Normal metainit initialises RAID-5 devices
	- > Has to generate parity blocks
	- > Sets data blocks to zero to achieve this
	- > Will destroy any data on the disks
- '-k' flag blocks initialisation for re-creating devices

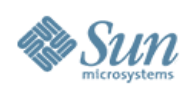

#### **Recovery Lab Exercises**

• Create a RAID-5, with a hot-spare

- Add some soft partitions to the RAID > Create a filesystem and add some test data
- Disable one component watch the recovery > Will need some I/O to show the failure
- Metareplace the component watch the hotspare
- Delete the metadb's and recover the config > Mount the SP's filesystem and check the test data

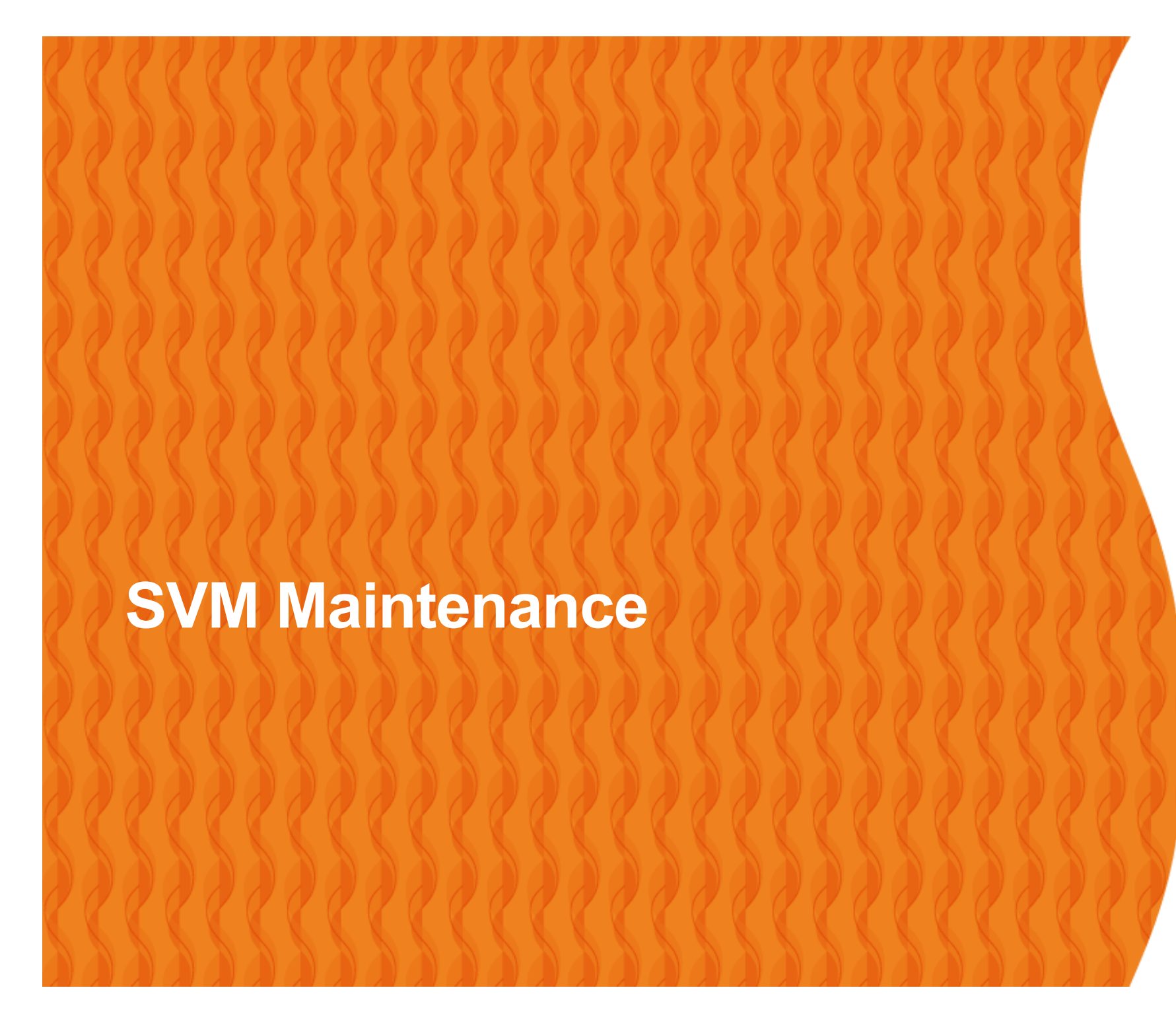

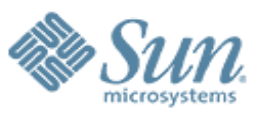